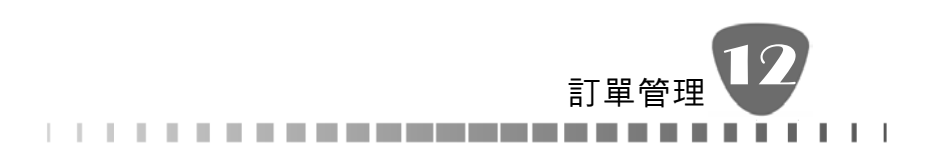

# 第 12 章 訂單管理

店家網站上的商品,消費者下訂單後,訂單資料會經由系統直接帶入訂單管理 作業項目中。目前網站購買方式可分為信用卡(含分期)、ATM 轉帳繳款方式、 超商取貨付款、超商付款、貨到付款。

### 後台系統查詢訂單說明

- 1. 後台系統有二位個置可以查詢到訂單:【訂單管理/訂單查詢】,詳細 說明請參考【章節 12-2 訂單查詢】
- 2. 【營業店面/回店家系統首頁】

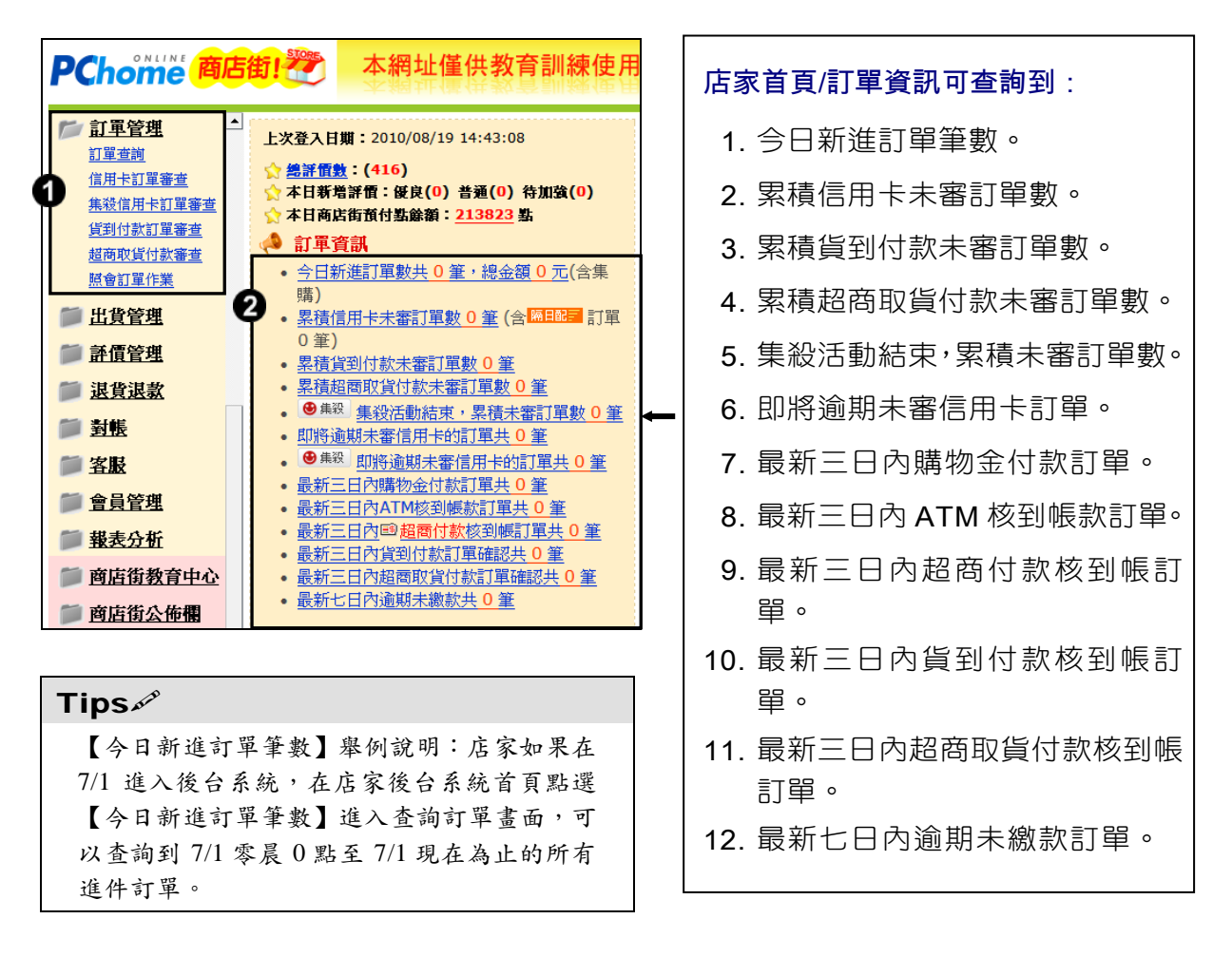

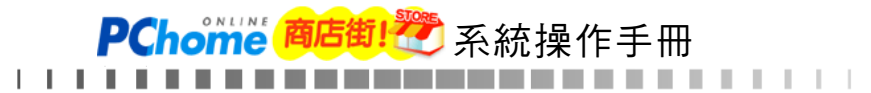

## **Tips**

【今日新進訂單筆數】舉例說明:店家如果在 7/1 進入後台系統,在店家後台系統首頁點選【今日新 進訂單筆數】進入查詢訂單畫面,可以查詢到7/1 零晨 0 點至 7/1 現在為止的所有進件訂單。

들T 뜀 4

### 各項付款說明

- ATM的訂單:由PChome金流處理,一旦款項匯入,經過核帳程序,會 自動將已繳款的訂單進入訂單管理系統中,因此只要消費者有繳款且 PChome確實收到帳款,此筆訂單即成立,我們稱之為訂單確認。
- 信用卡訂單:需由店家自行審單通過,PChome才能向銀行請款,並且 將代收帳款每半個月結算給店家,因此店家務必每日審核信用卡訂單, 才能讓金流作業順利進行。

若信用卡為【銀聯卡】訂單則店家無須審單,只要銀聯處理完成就會扣 款,訂單狀態會自動轉為【訂單確認】。

如果客戶要取消訂單,只能等訂單確認後,由店家走退貨退款流程。

- 超商取貨付款 : 需由店家自行審單通過,店家才能透過後台系統使用超 商取貨出貨管理,由店家將商品拿至便利商店寄貨。一旦消費者至超商 即可繳款取貨。經過核帳程序,系統會自動將已繳款的訂單進入訂單管 理系統中,因此只要消費者有繳款且PChome確實收到帳款,此筆訂單 即成立,我們稱之為訂單確認。
- 超商付款:由PChome金流處理,一旦消費者至超商繳款完成,經過核 帳程序,系統會自動將已繳款的訂單進入訂單管理系統中,因此只要消 費者有繳款日PChome確實收到帳款,此筆訂單即成立,我們稱之為訂 單確認。
- 貨到付款 : 需由店家自行審單通過,店家才能透過後台系統使用貨到 付款出貨管理,宅配通會至店家指定出貨地點取件。一旦貨物送達消費 者手上即可完成繳款取貨。經過核帳程序,系統會自動將已繳款的訂單 進入訂單管理系統中,因此只要消費者有繳款且PChome確實收到帳 款,此筆訂單即成立,我們稱之為訂單確認。

PChome<sup>(商店街!</sup> 系統操作手冊

. . . **. . . . . . . . . . . . . . . .** . . . . . . . . . .

**Tips** 

銀聯卡補充說明

1. 付款別屬於:信用卡(訂單編號會出現「銀聯卡」圖示)

銀聯卡訂單:店家無須審單,只要銀聯處理宗成就會扣款,訂單狀態會自動轉為訂單 確認;若客戶要取消訂單,只能等訂單確認後,由店家走退貨退款流程。

- 2. 如果被冒刷店家已出貨,仍要由店家負擔損失,請店家決定要出貨前要先留意判斷, 判斷方式同一般信用卡審核是否要接單一樣,若店家想取消訂單只能走退貨退款流 程。
- 3. 退貨退款流程:與信用卡辦退方式相同,可選擇全部退款或部分退款。
- 4. 銀聯卡沒有提供信用卡紅利折抵或分期付款的服務。
- 5. 使用集殺活動無法使用銀聯卡服務。
- 6. 銀聯卡訂單:由於商店街會開立「含稅」發票給消費者,故請店家仍須開立「含稅」 發票給商店街才能進行請款作業。
- 7. 若有海外運費成本的問題,建議店家可利用加購品方式,將國外或外島地區(非台灣 本島地區)運費設定為加購品,並在商品介紹中提醒消費者,購買商品若欲寄送非本 島地區,需另加購國外運費或外島地區運費;若寄送地址為國外或外島地區無加購運 費之訂單,店家有保留取消訂單的權利。

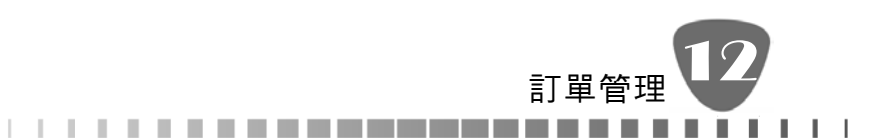

## **12-1** 訂單確認完成(金流費用說明)

目前商店街平台提供之金流交易系統包含匯款轉帳、線上刷卡及分期付款、超 商付款、超商取貨付款、貨到付款,透過 PChome 代收服務安全的交易機制讓 消費者更安心!

PChome 商店街店家,金流代收服務結帳週期採半月制,於店家對帳請款完畢 後撥款至貴公司指定帳號。

● 代收結帳週期:以"訂單確認日"日需完成" 出貨日" 登入為基準

(週期一) 訂單確認日>>X月01日-X月15日

出 貨 日>>X 月 01 日-X 月 15 日

( 若出貨日為 X 月 16 日(含)以後,請款則列為下期計算 )

(週期二) 訂單確認日>>X 月 16 日-X 月 31 日(當月最後一天)

出 貨 日>>X 月 16 日-X 月 31 日

(若出貨日為 X 月 01 日(含)以後,請款則列為下期計算)

- 對帳單產生日 : X 月 16 日 / X 月 01 日(對帳單下載時間 : X 月 16 日 / X 月 01 日 之 2pm 起)
- 對帳截止日(包含店家請款發票送達時間):X 月 18 日 / X 月 03 日
- PChome 商店街給店家之發票寄送日: X 月 23 日 / X 月 10 日
- 匯款日:結帳日的 15 天內(工作天)
- PChome 商店街金流服務費 = 總代收金額 X 服務費% (依公告%為準)

PChome<sup>简店街!没</sup>系統操作手冊

金流方式費用說明表:

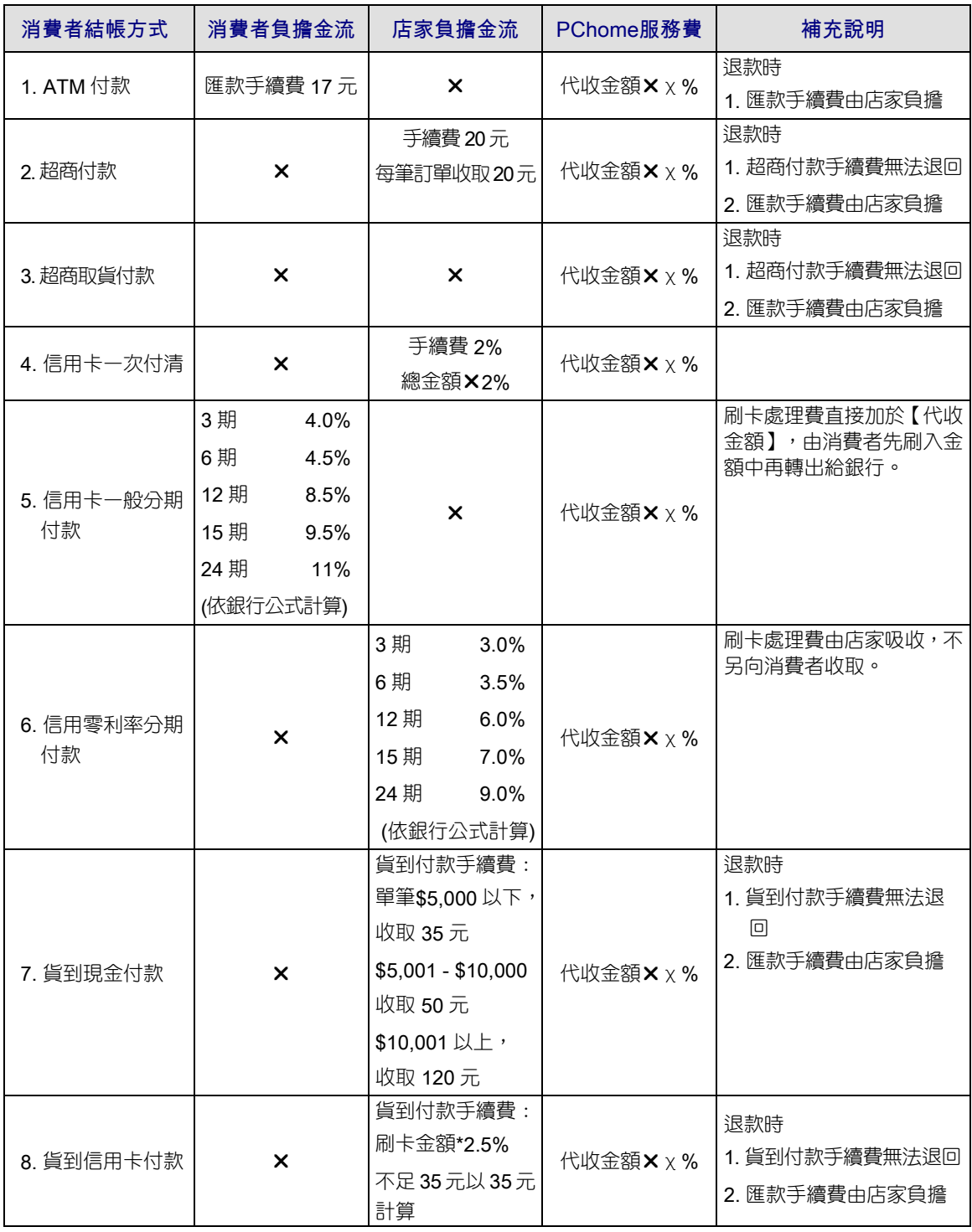

以上資訊若有異動,請依正式系統公告為主。

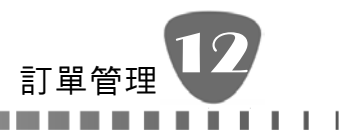

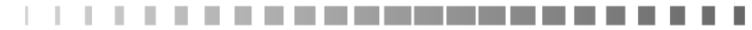

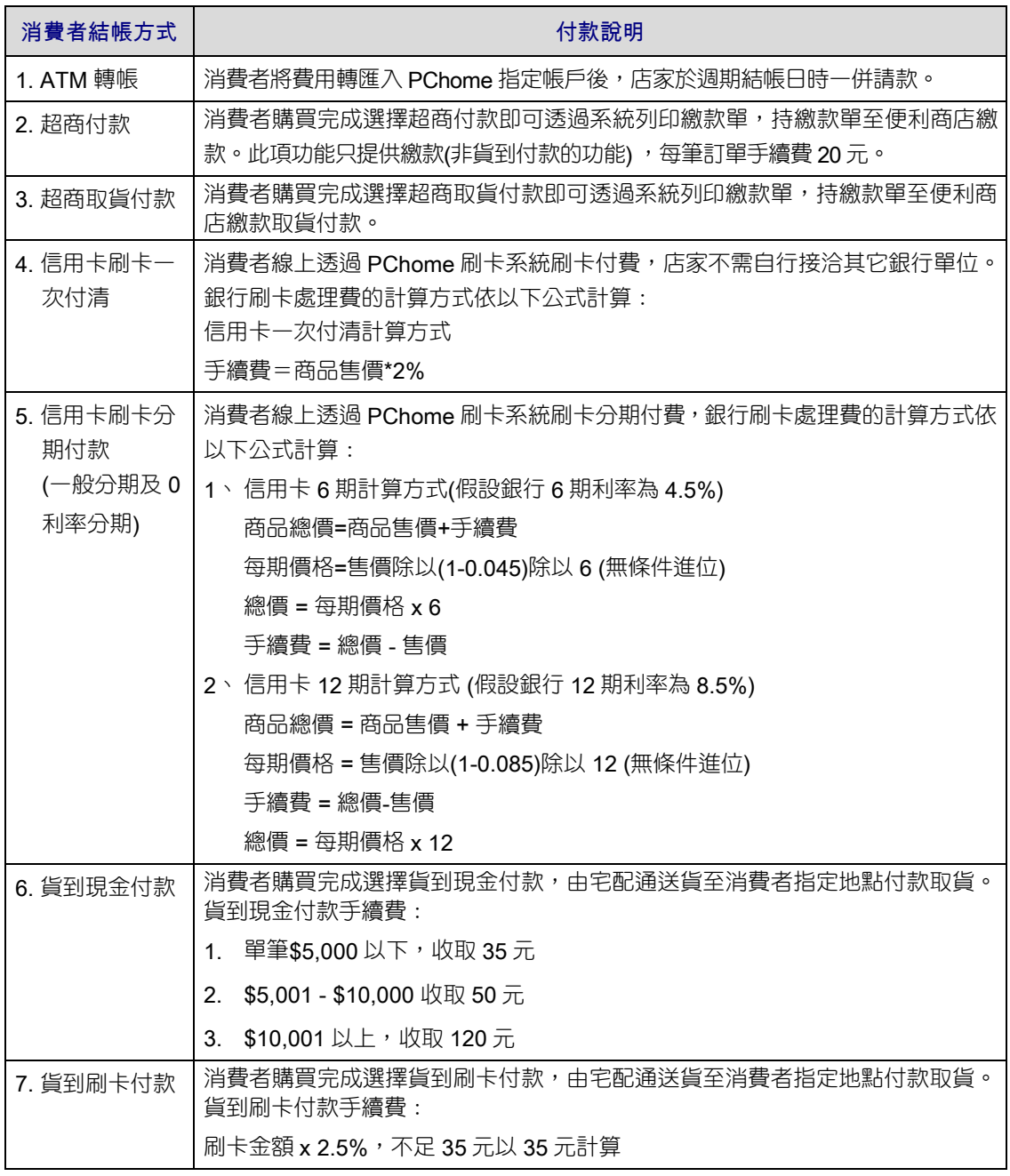

## **Tips**

- 1. 售價為原本店家商品的價格
- 2. 總價為消費者選擇分期付款後商品的價格
- 3. 目前信用卡分期 0 利率為 3 期 3%、6 期 3.5%、12 期 6%、15 期 7%、24 期 9%, 其刷 卡處理費的算法與上述二、三項算法相同(利率將會隨著銀行調動而作更動,以店家系 統為準)。

PChome 商店街! 资 系統操作手冊

## **12-2** 訂單查詢

透過此項功能店家可查詢到訂單目前的處理狀態及訂單的付款方式,充份了解 每一筆訂單的內容。

●訂單查詢>>操作步驟如下:

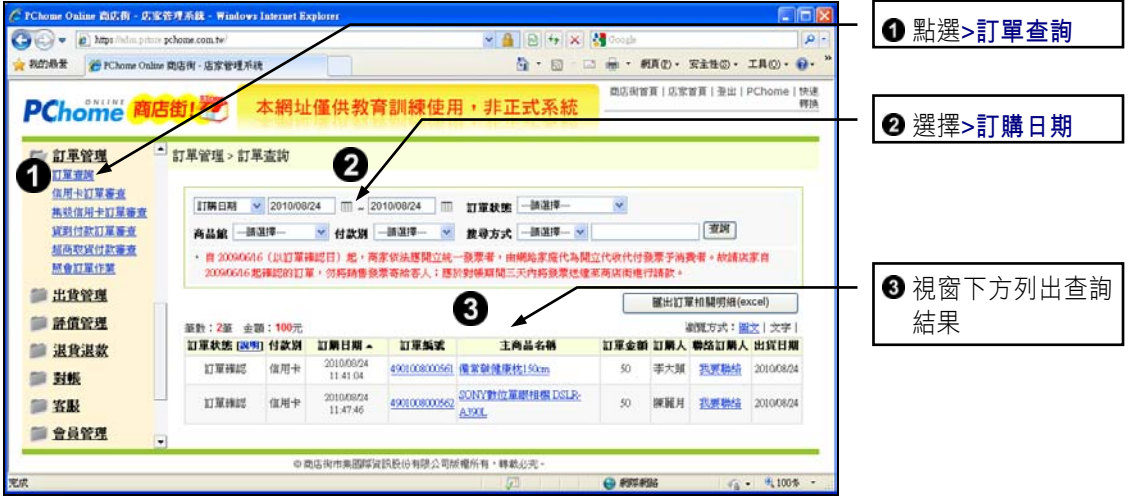

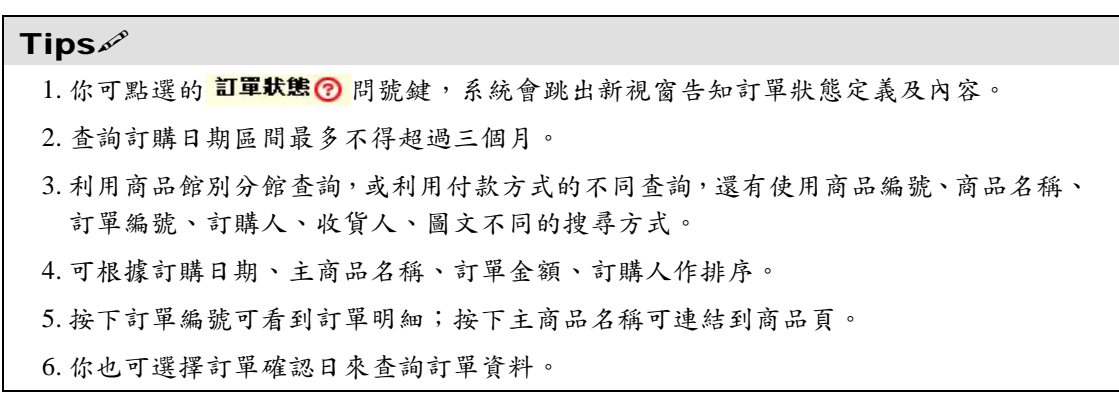

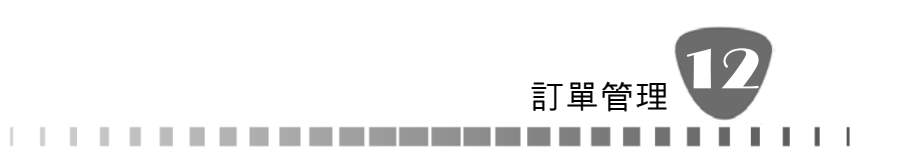

## **12-3** 訂單狀態說明

## ● ATM訂單

消費者下完訂單選擇 ATM 付款, 在未完成匯款時系統呈現【訂單狀態: ATM 訂單待核帳】,表示消費者還沒有完成繳款。

一旦消費者完成繳款,PChome 商店街系統確定核到帳款,系統會自動 呈現【訂單狀態:訂單確認】,店家即可安排出貨事宜。

如果消費者過了繳款期限未去繳款,則系統會自動呈現【訂單狀態:ATM 逾期未繳款】,表示該筆訂單交易並未完成為無效訂單。

下列為 ATM 訂單處理流程圖:

訂單確認(已繳款) →店家出貨 ATM 訂單待核帳

ATM 逾期未繳款(訂單已過繳款期限)

### 訂單狀態說明

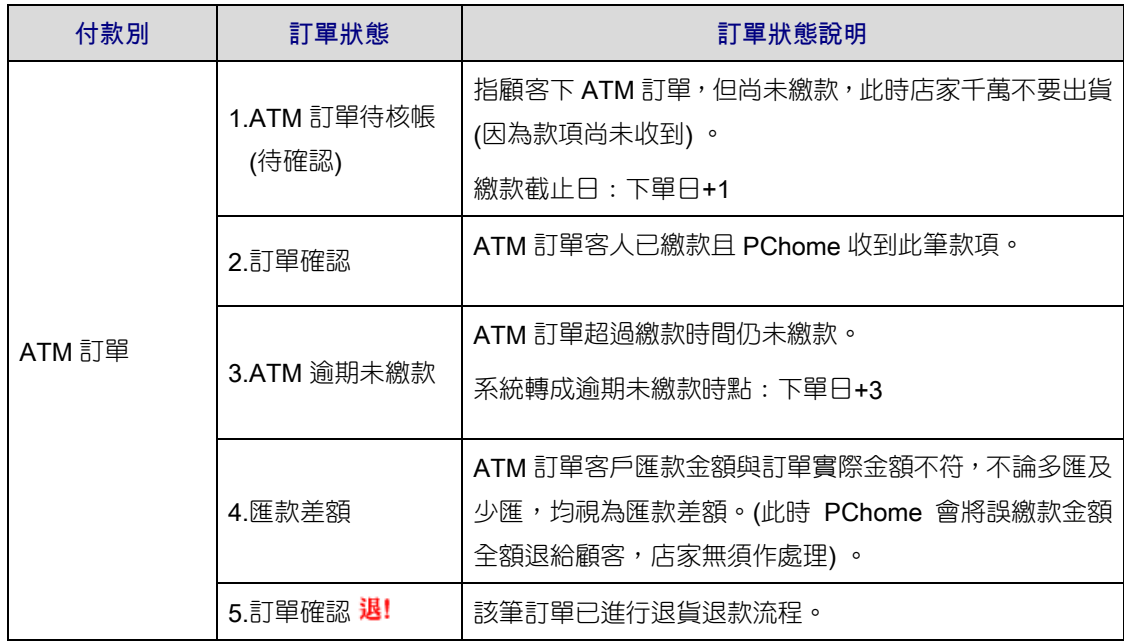

系統操作手冊

## ● 信用卡訂單

消費者下完訂單選擇信用卡付款,銀行端如果授權下來系統呈現【訂單 狀態:授權成功待審查】,表示消費者完成刷卡付款的動作。

店家收到信用卡訂單需至【訂單管理/信用卡訂單審查】審查訂單內 容,如果店家確認過後要收此筆訂單,需由店家更改【訂單狀態:訂單 確認】,訂單確認完成 PChome 商店街才會開始向銀行請款。

下列為信用卡訂單處理流程圖:

授權成功待審查

訂單確認 → ↑ 店家出貨 其它狀態

PChome 向銀行請款

## 訂單狀態說明

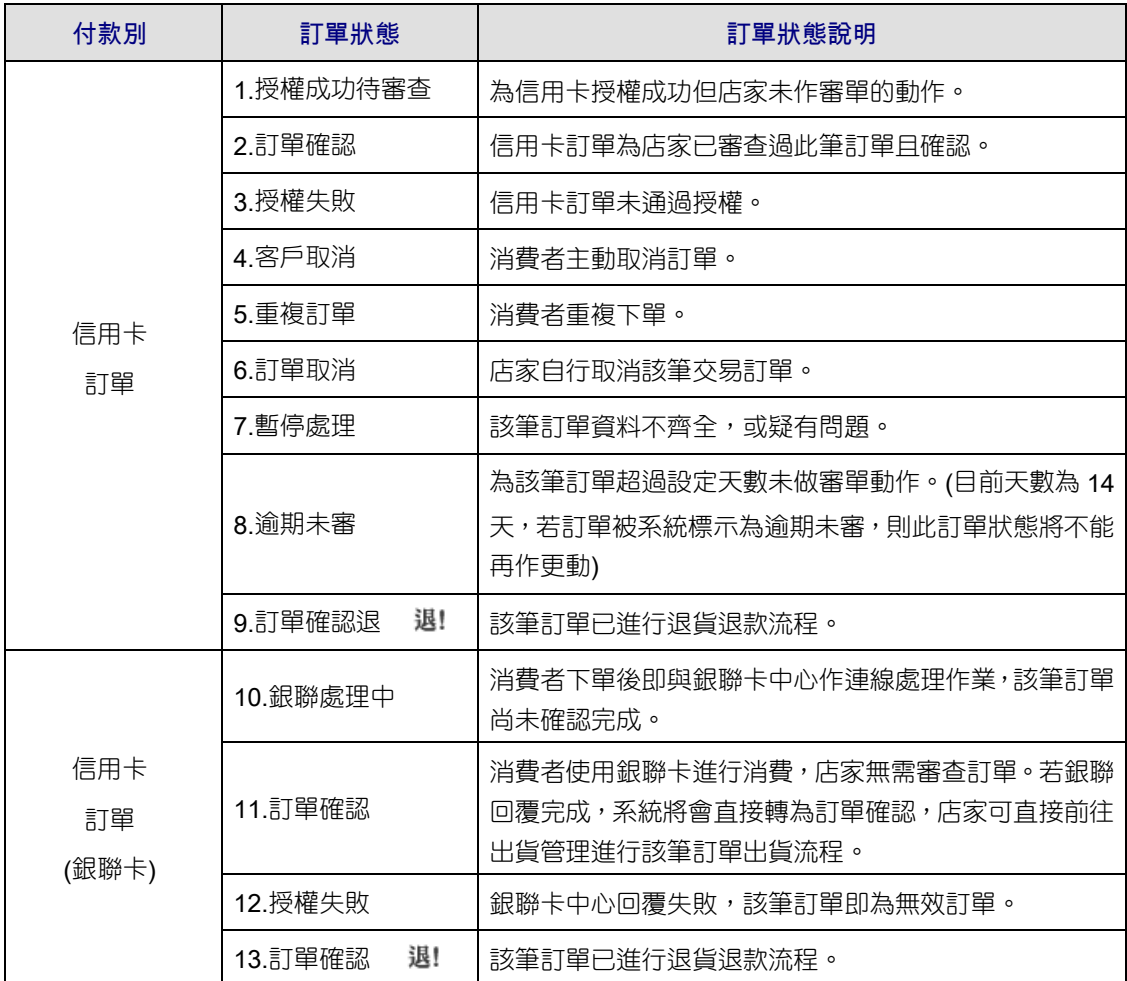

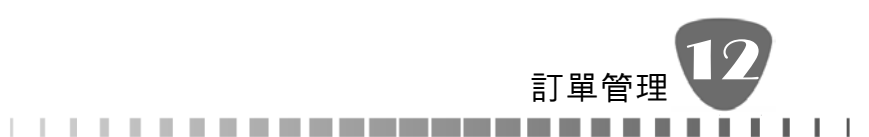

## ● 超商付款訂單

若消費者選擇超商付款,只要消費者至超商完成付款且 PChome 確定 核到此筆款項,系統自動呈現【訂單狀態:訂單確認】,表示消費者完 成繳款的動作。

如果消費者過了繳款期未去超商付款,則系統會自動呈現【訂單狀態: 超商付款逾期未繳款】,表示該筆訂單交易並未完成。

下列為超商付款訂單處理流程圖:

訂單確認(已完成超商付款) →店家出貨

超商付款待核帳

超商付款逾期未繳款(訂單逾期未至超商付款)

訂單狀態說明

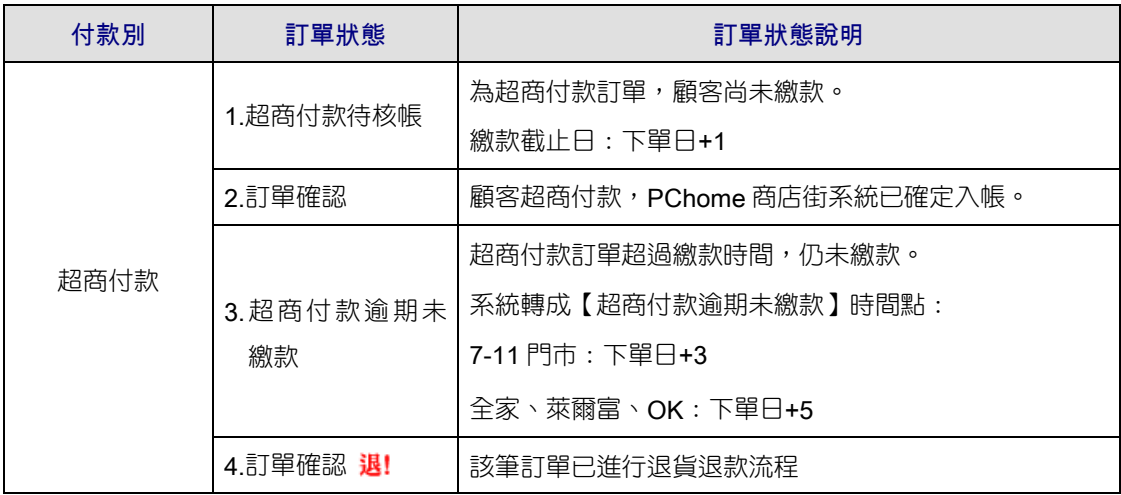

### **Tips**

1. 超商付款僅提供消費者至超商繳款,繳款時不提供取貨服務。

2. 配合收款的超商:7-11、全家、萊爾富、OK 等四家。

#### $\bullet$ 超商取貨付款訂單

若消費者選擇超商取貨付款,只要消費者至超商取貨付款完成且 PChome 確定核到此筆款項,系統自動呈現【訂單狀態:訂單確認】, 表示消費者完成繳款取貨的動作。

如果消費者過了繳款期未去超商付款,則系統會自動呈現【訂單狀態: 超商取貨付款逾期未繳款】,表示該筆訂單交易並未完成。

下列為超商取貨付款訂單處理流程圖:

。<br>【【】】】【】】【】】 系統操作手冊<br>【】】】】【】】【】】

同意驅動超商取貨付款 →店家出貨 →超商收款給貨

超商取貨付款待審查 √ →訂單確認

其它狀態(表示訂單因不同原因而取消)

訂單狀態說明

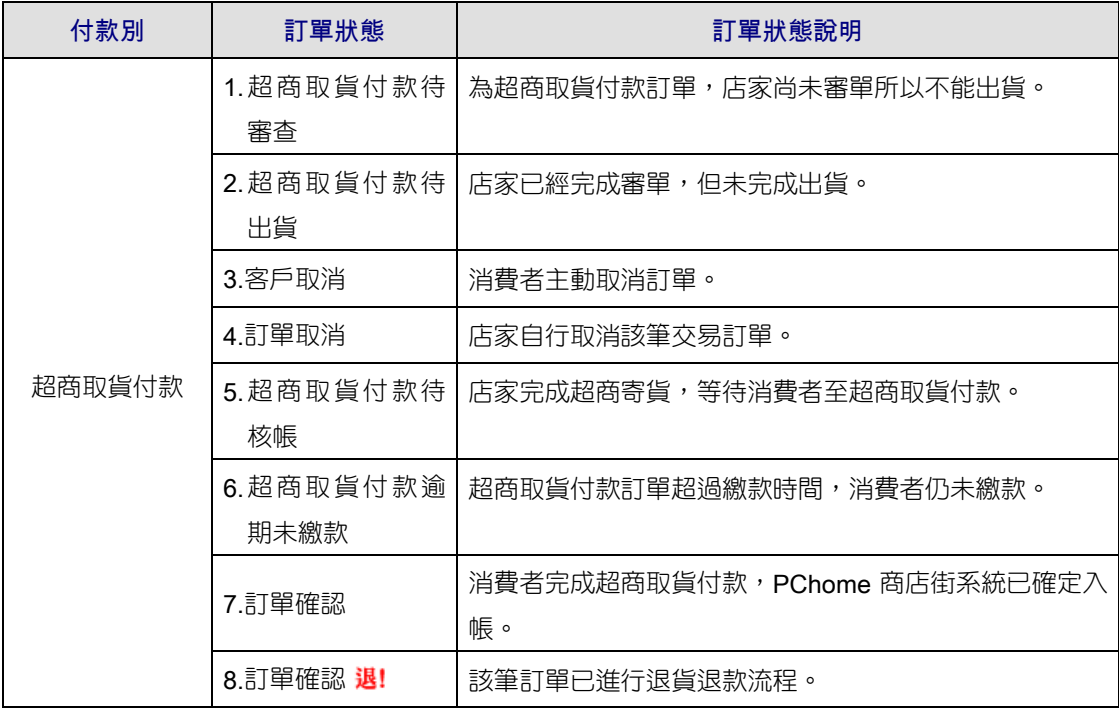

## **Tips**

1. 超商取貨付款:店家需同時開放【付款設定:超商付款】及【物流:超商取貨】才能 開放超商取貨付款。

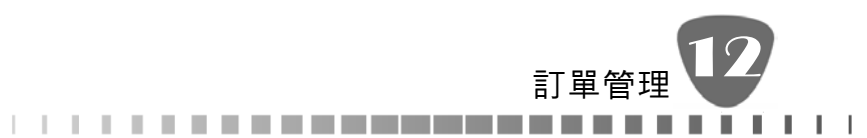

2.配合取貨收款的超商:全家、萊爾富、OK 等三家。

ome 商店街! To 系統操作手冊

----------------------

## ● 貨到付款訂單

若消費者選擇【貨到現金付款】或【貨到信用卡付款】,【訂單狀態會 呈現:貨到付款待審查】,表示消費者完成下單,尚未付款。

店家收到貨到付款訂單,需至【訂單管理>貨到付款訂單審查】審查訂 單內容,如果店家確認過後要收此筆訂單,需由店家更改【訂單狀態: 同意驅動貨到付款】,店家即可安排商店街的宅配通送貨收款(店家如 果要開放貨到付款的功能,需先加入商店街的宅配服務,可參考 13-5 章節的介紹內容)。

下列為貨到付款訂單處理流程圖:

同意驅動貨到付款 →店家出貨 →宅配收款及送貨 訂單確認

貨到付款待審查

其它狀態(表示訂單因不同原因而取消)

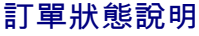

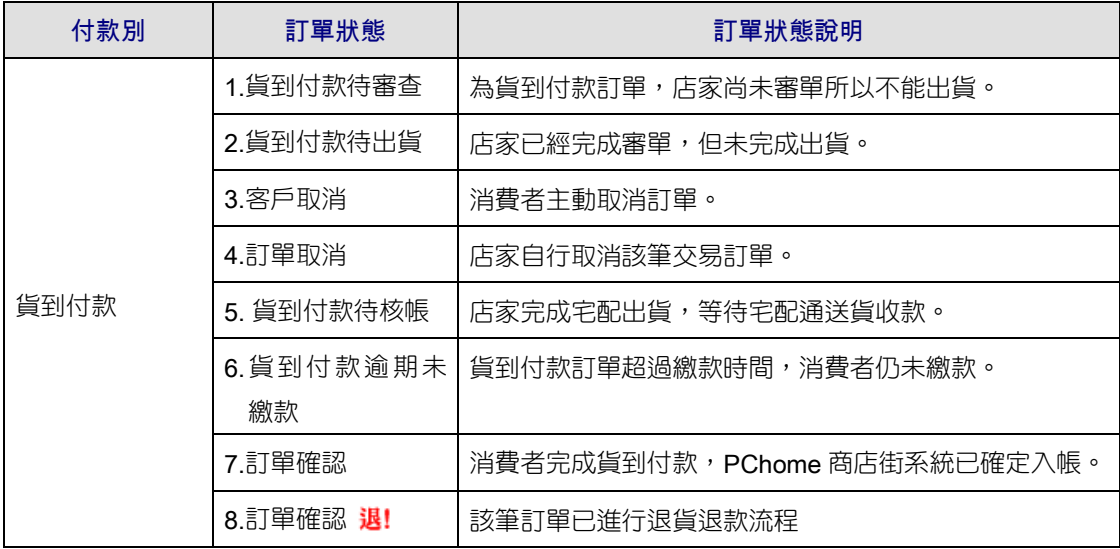

### **Tips**

1. 若店家要使用商店街的【貨到付款】服務,需先加入商店街的宅配服務才能使用該項 付款功能。

2. 商店街配合宅配:宅配通。

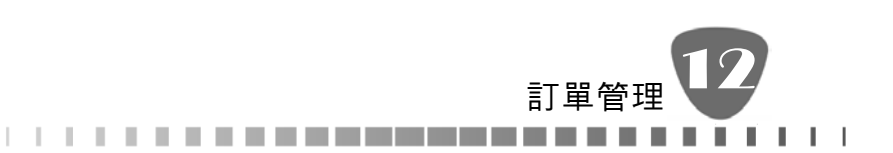

## **12-4** 信用卡訂單審查

信用卡訂單審查為店家每日必做事項,為確保訂單出貨順利,故信用卡訂單須 經店家審核通過後,PChome 方能向銀行請款,店家也才能繼續處理後續事宜。

●信用卡訂單審查>>操作步驟如下:

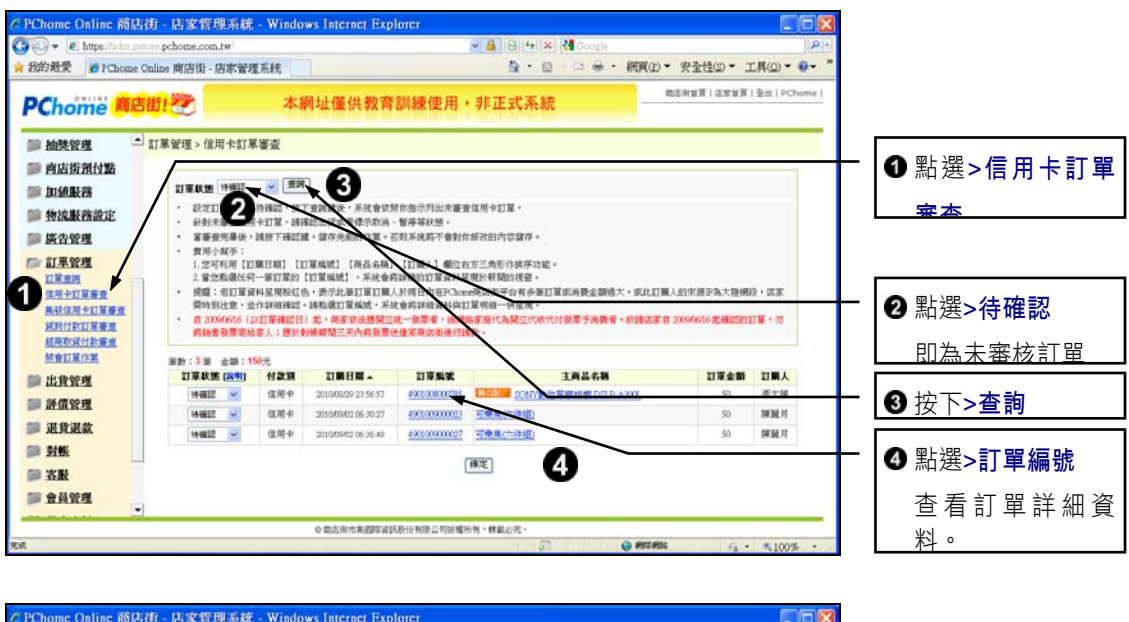

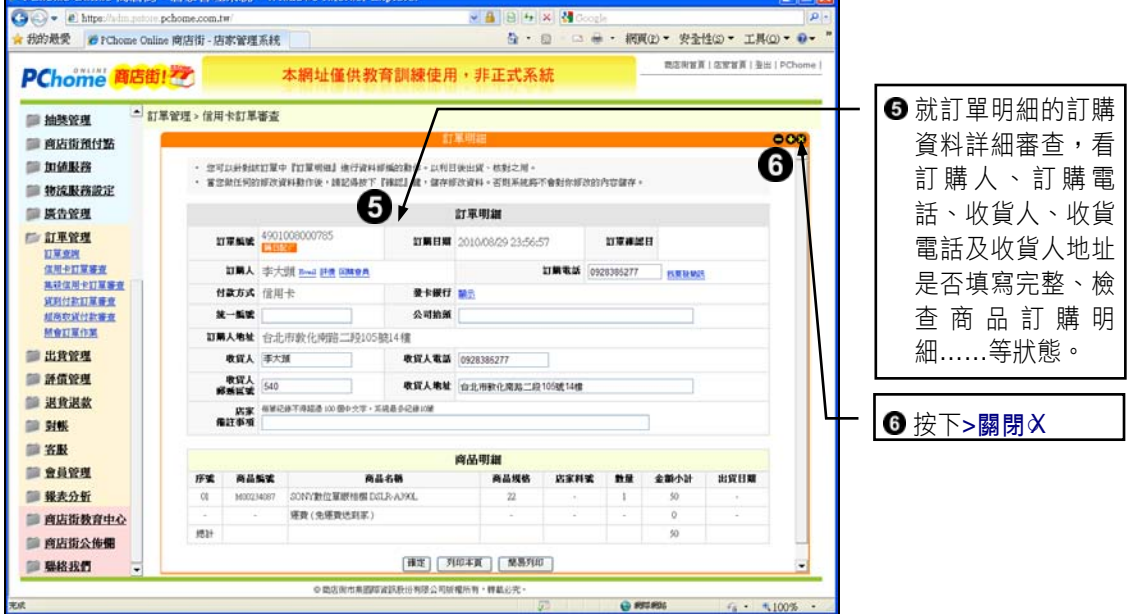

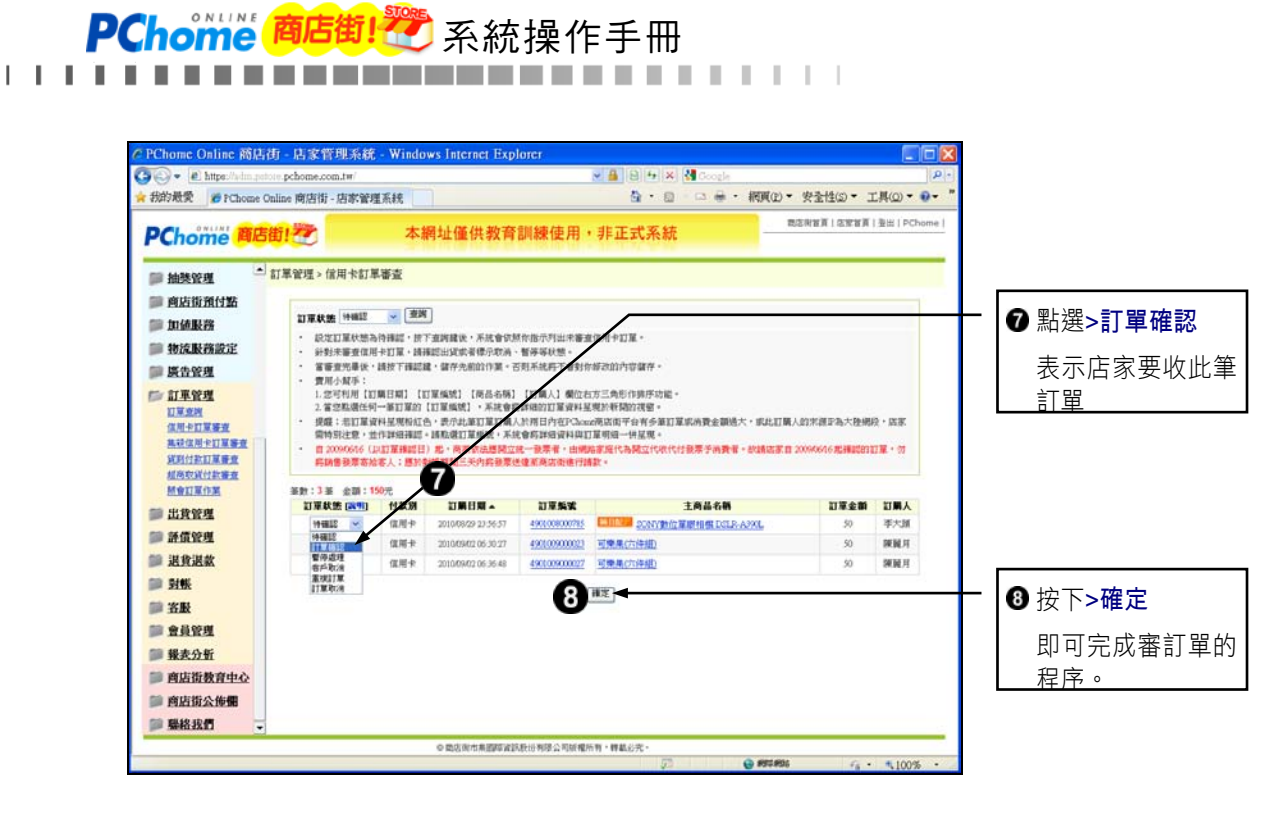

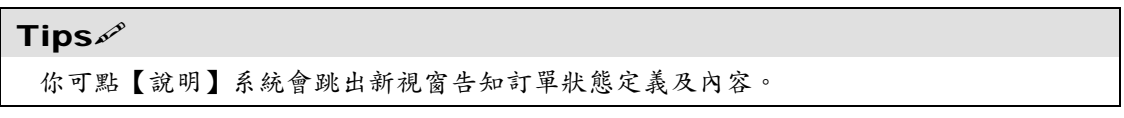

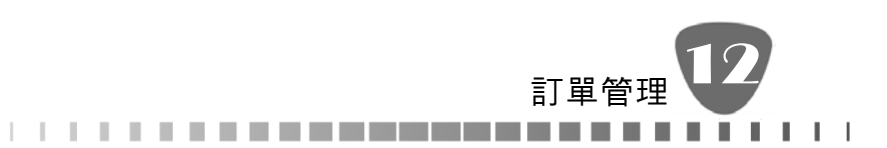

# **12-5** 信用卡訂單審查狀態說明

店家在信用卡審單作業時,可標示六種訂單狀態,狀態說明如下。

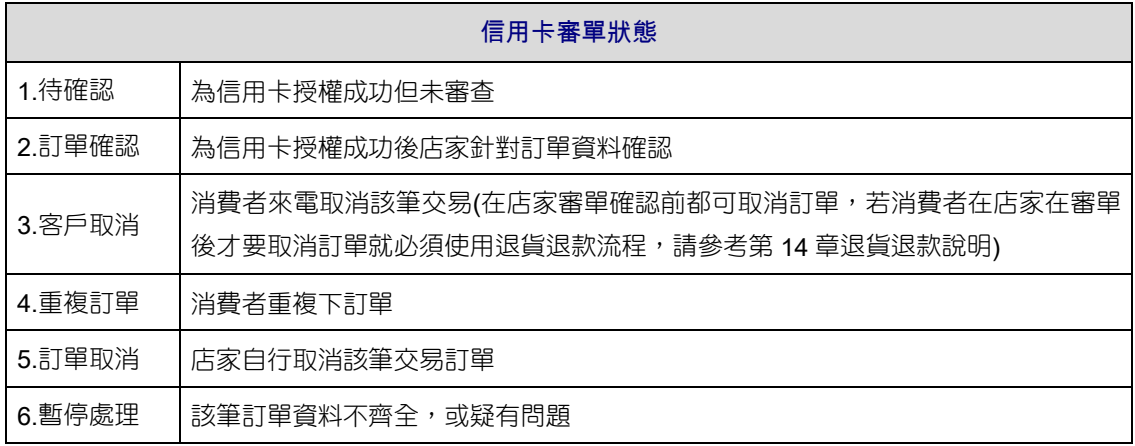

在信用卡審單時需特別注意以下事項:

- 1. 【待確認】的訂單請優先處理。
- 2. 訂單確認、客戶取消、重複訂單、訂單取消四種狀態一經選定並按下【確 認】鍵後,就不能再改變訂單的狀態。
- 3. 訂單標示為【暫停處理】的狀態,待問題解決後,仍可將此訂單的狀態 改變。

PChome 商店街! <sup>愛</sup> 系統操作手冊

## **12-6** 信用卡警示訂單

 $\mathbf{I}$   $\mathbf{I}$   $\mathbf{I}$ 

店家在審查信用卡訂單時,訂單資料呈現粉紅色,表示此筆訂單訂購人於兩日 內在 PChome 開店平台有多筆訂單消費金額過大或此訂單來源為【大陸 IP】 位址,店家需特別注意,並作詳細確認。

●信用卡警示訂單>>操作步驟如下:

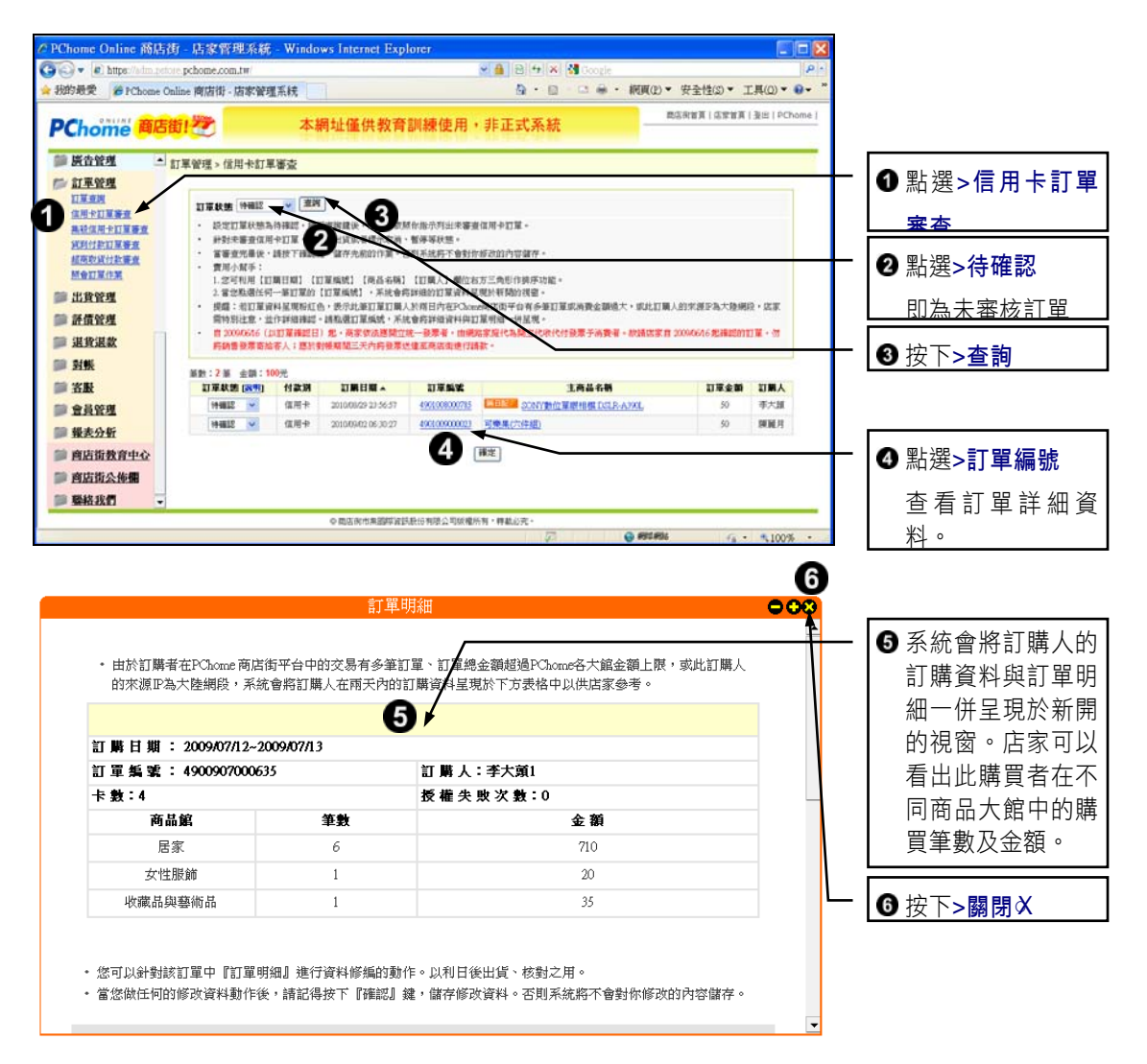

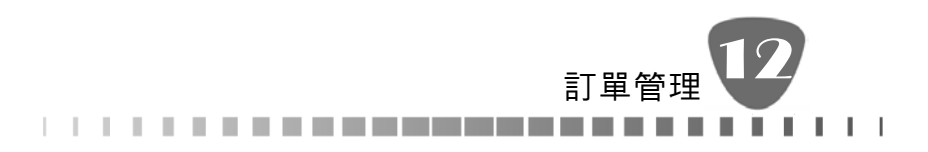

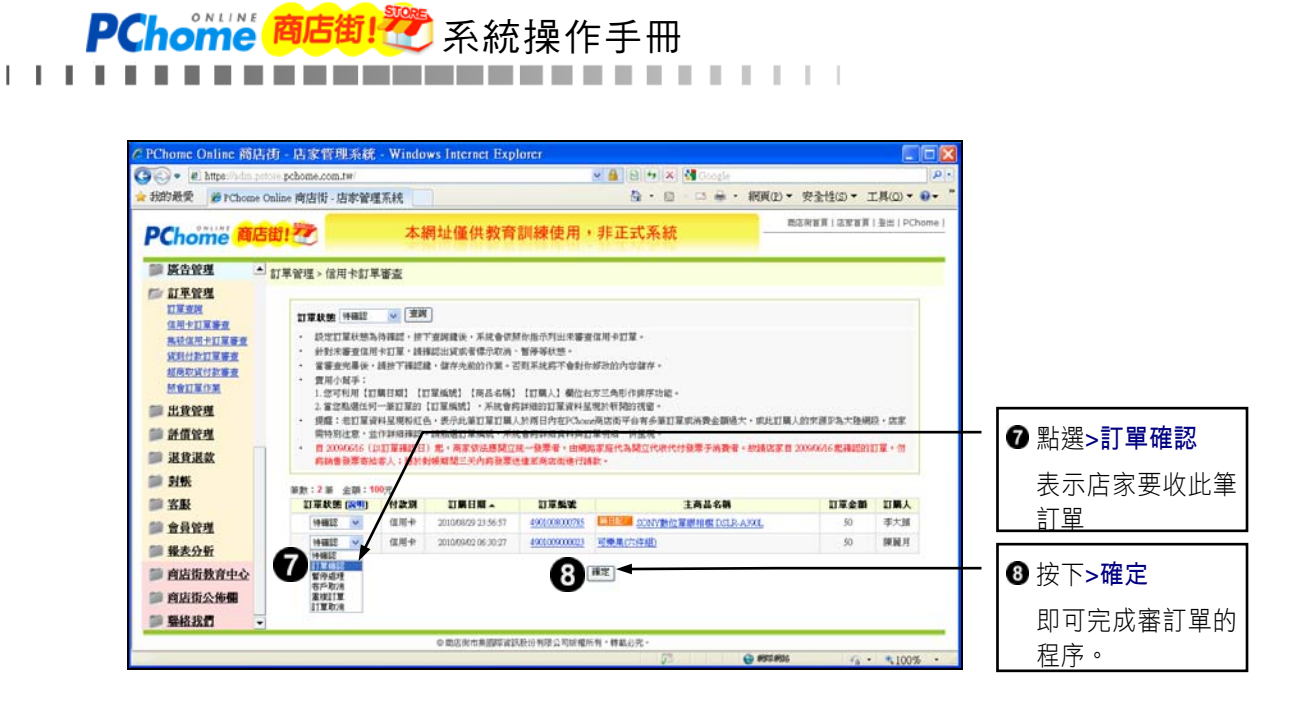

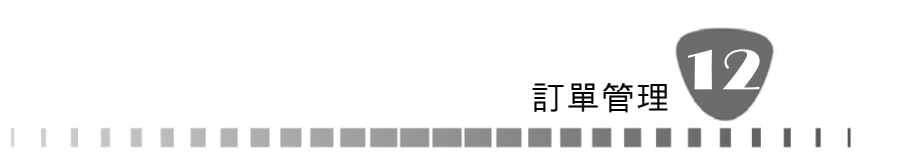

## **12-7** 集殺信用卡訂單審查

針對集殺活動結束後且達到集殺數的訂單,店家可依正常流程進行審查訂單。 若未達到集殺數訂單,店家也可自行決定是否讓訂單成立。店家無法接受未達 集殺活動募集數的訂單,則可取消訂單。

集殺信用卡訂單審查>>操作步驟如下:

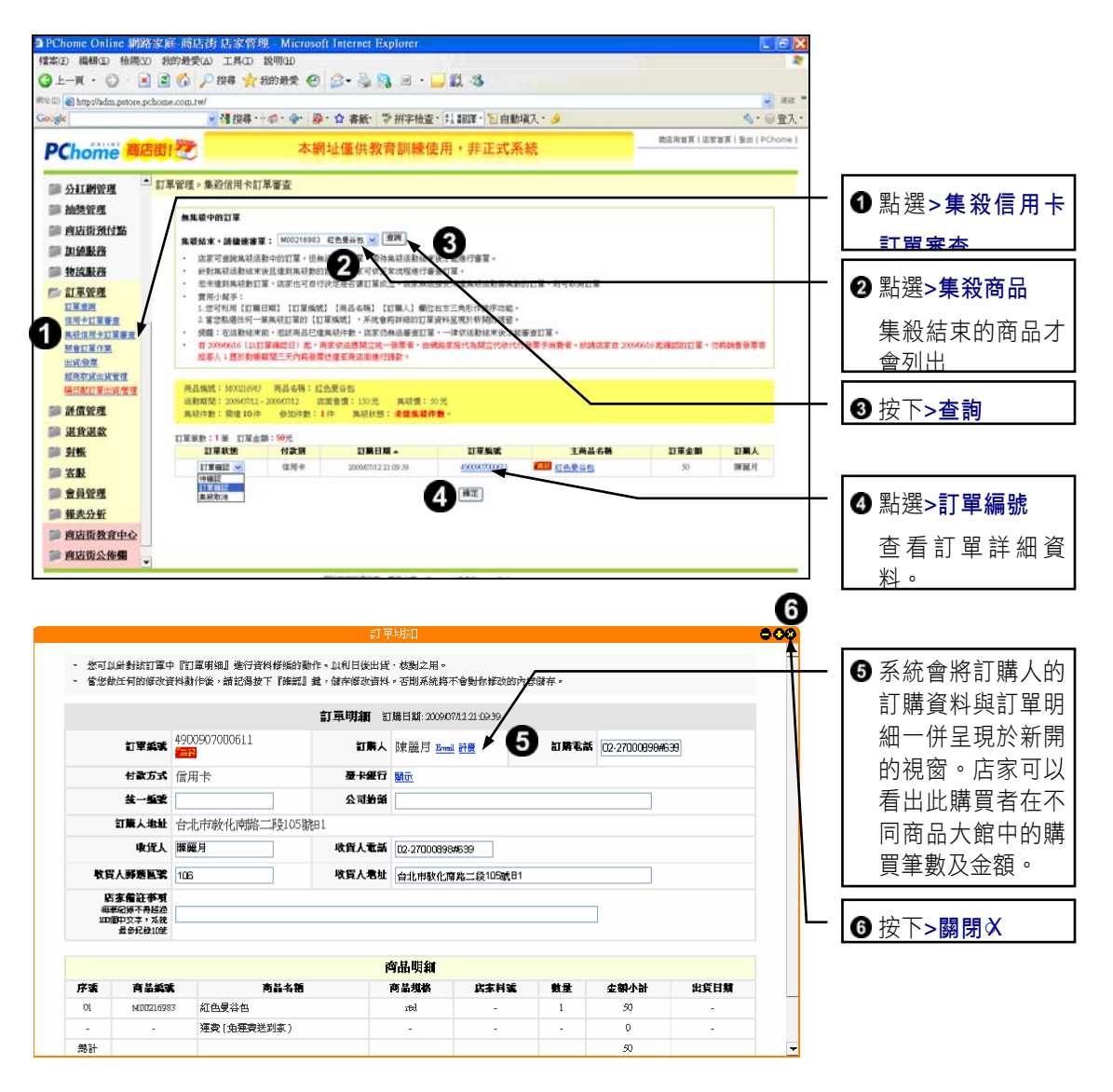

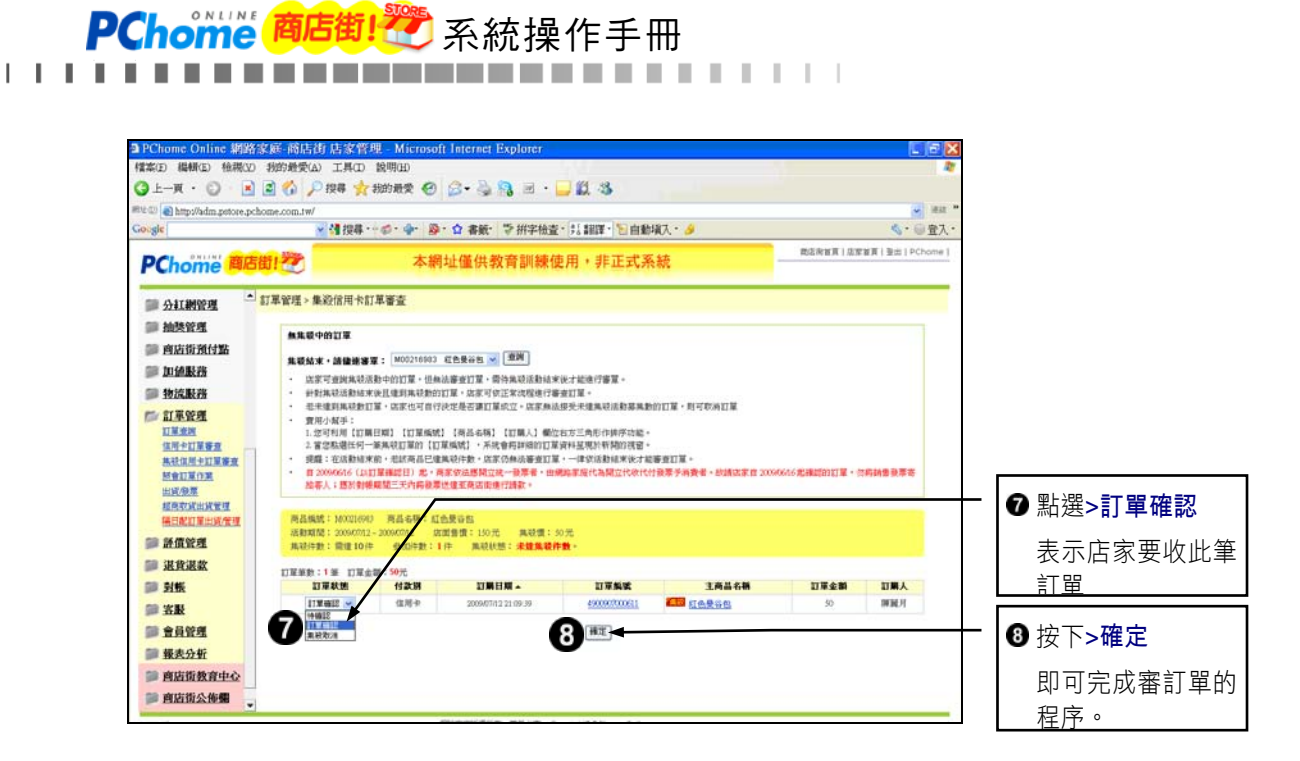

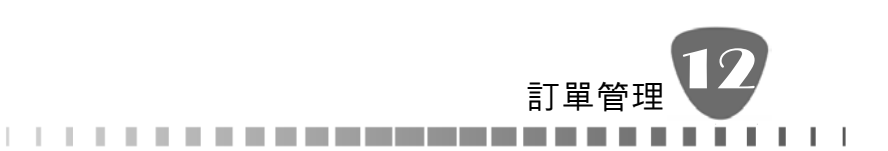

## **12-8** 超商取貨付款訂單審查

商店街提供超商取貨付款服務,為確保訂單出貨順利店家收到超商取貨付款訂 單,須由店家審核通過後才能利用超商取貨出貨管理出貨,由店家將商品送至 指定超商寄貨,超商再將商品送至消費者指定的超商,等待消費者完成付款取 貨訂單才算完成交易。

超商取貨付款訂單審查>>操作步驟如下:

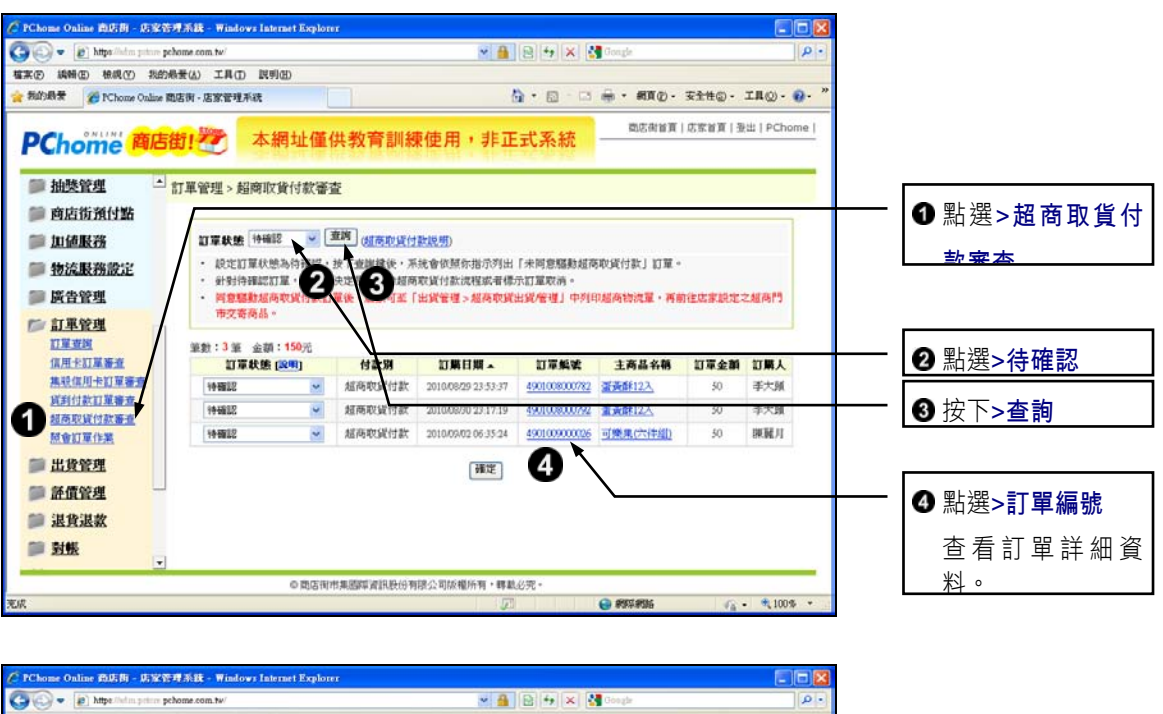

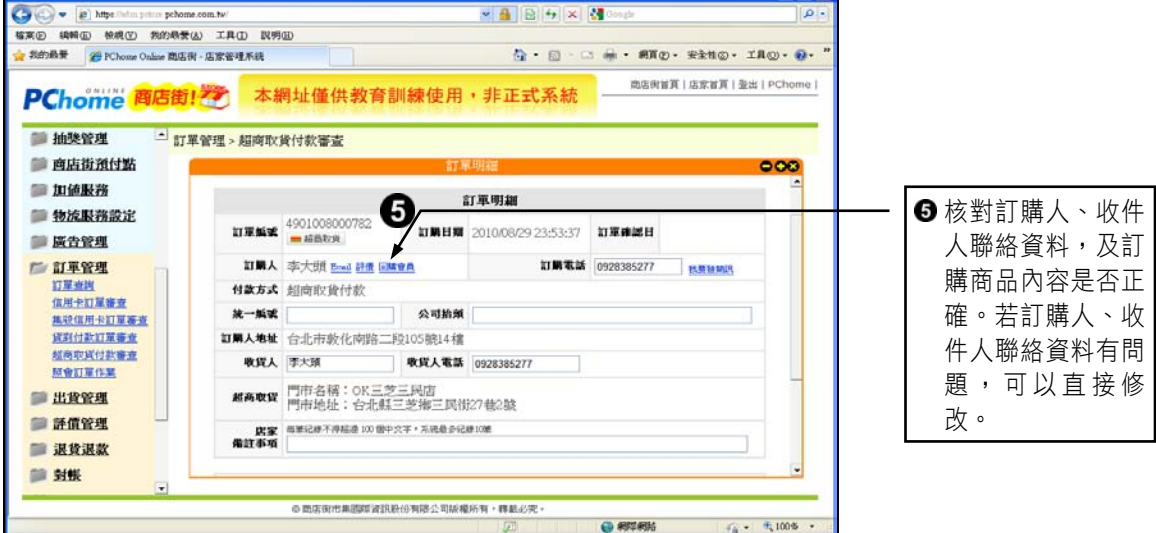

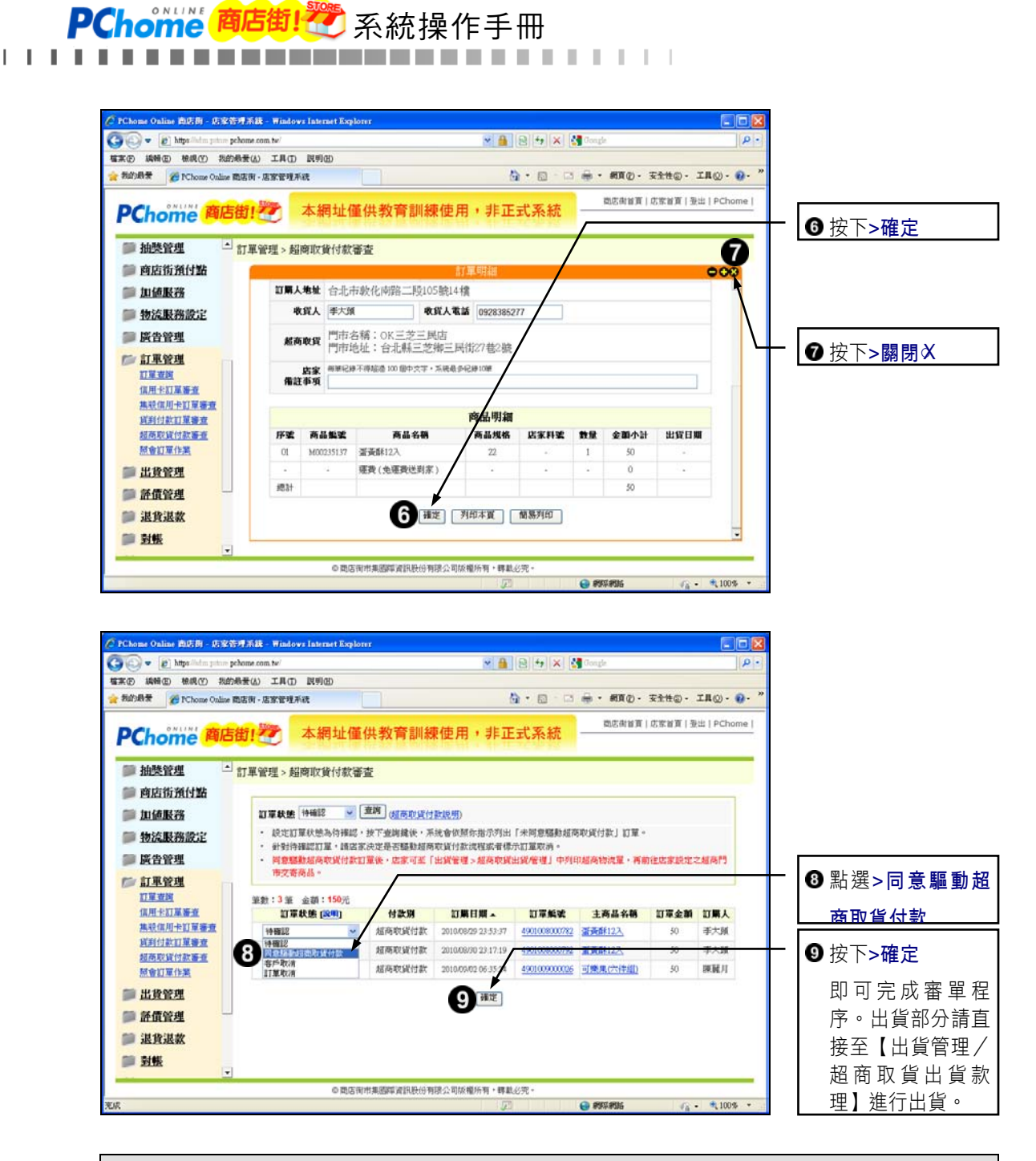

### **Tips**

出貨部分請直接至【出貨管理/超商取貨出貨款理】中列印超商配送單,請店家將商品 送至指定超商寄貨,超商再將商品送至消費者指定的超商,等待消費者完成付款取貨訂 單才算完成交易。

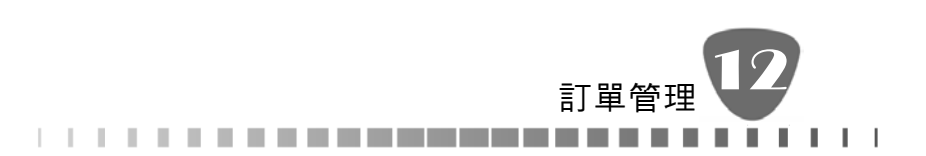

## **12-9** 貨到付款訂單審查

商店街貨到付款方式有二種:貨到現金付款、貨到信用卡付款。

貨到付款訂單審查為店家每日必做事項,為確保訂單出貨順利,故貨到付款訂 單須經店家審核通過後,由店家利用商店街宅配物流服務出貨、收款,才能完 成訂單交易。

●貨到付款訂單審查>>操作步驟如下:

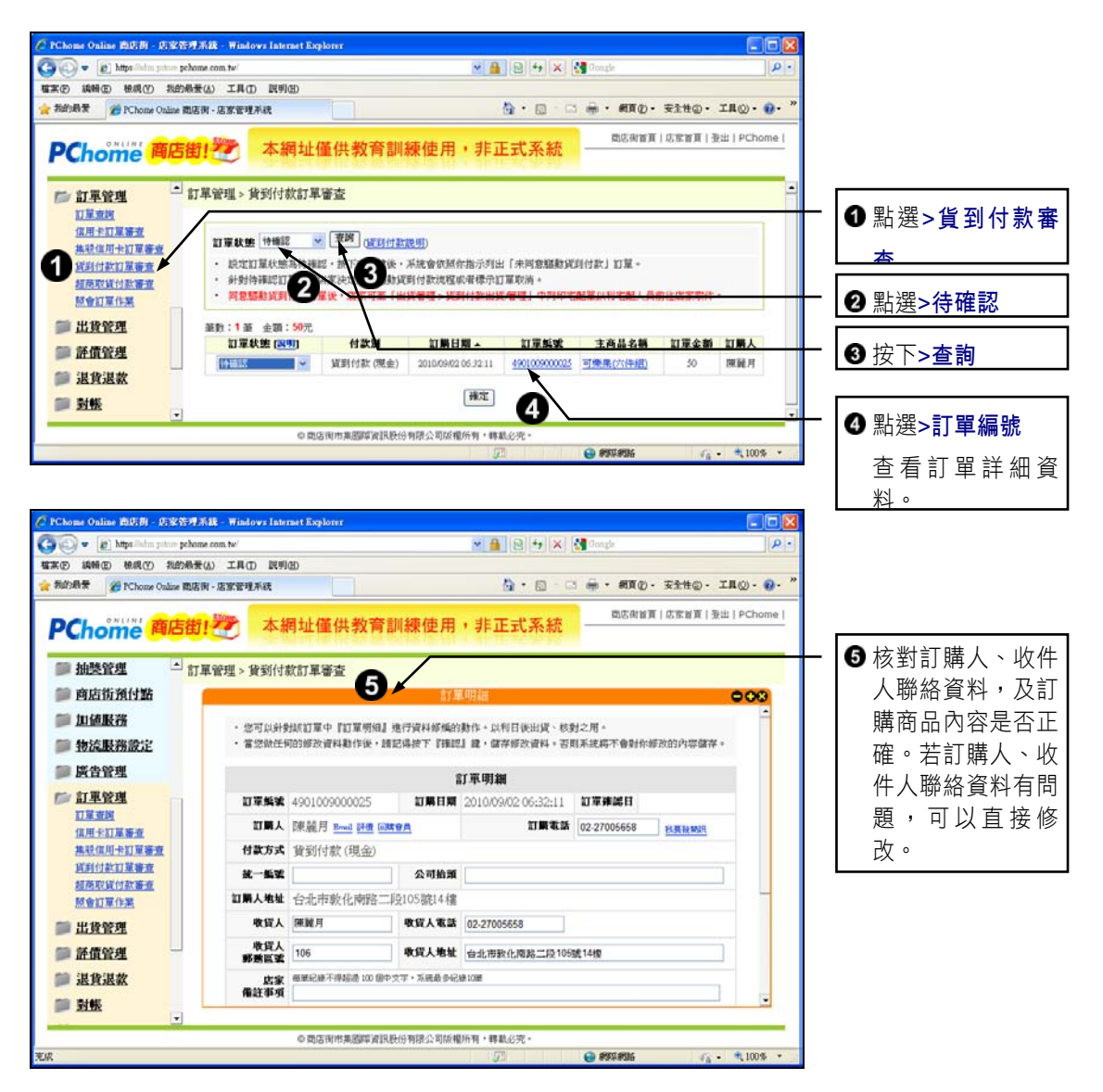

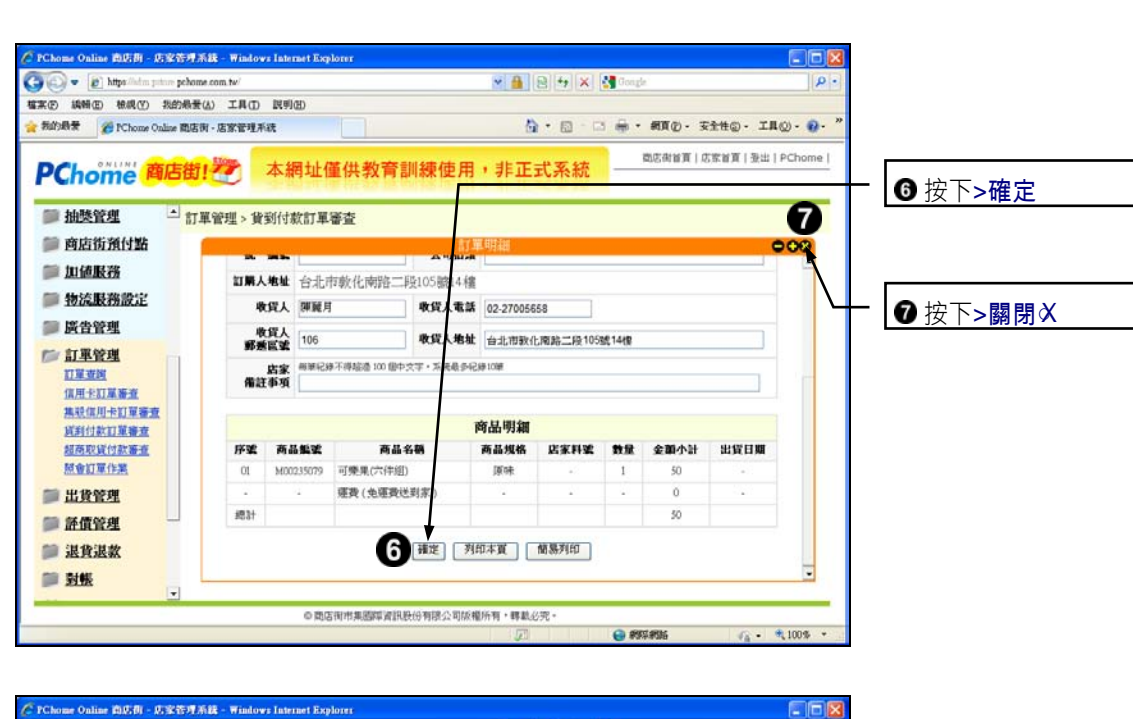

系統操作手冊

. . . . . . . . . . . .

 $1 - 1 - 1$ 

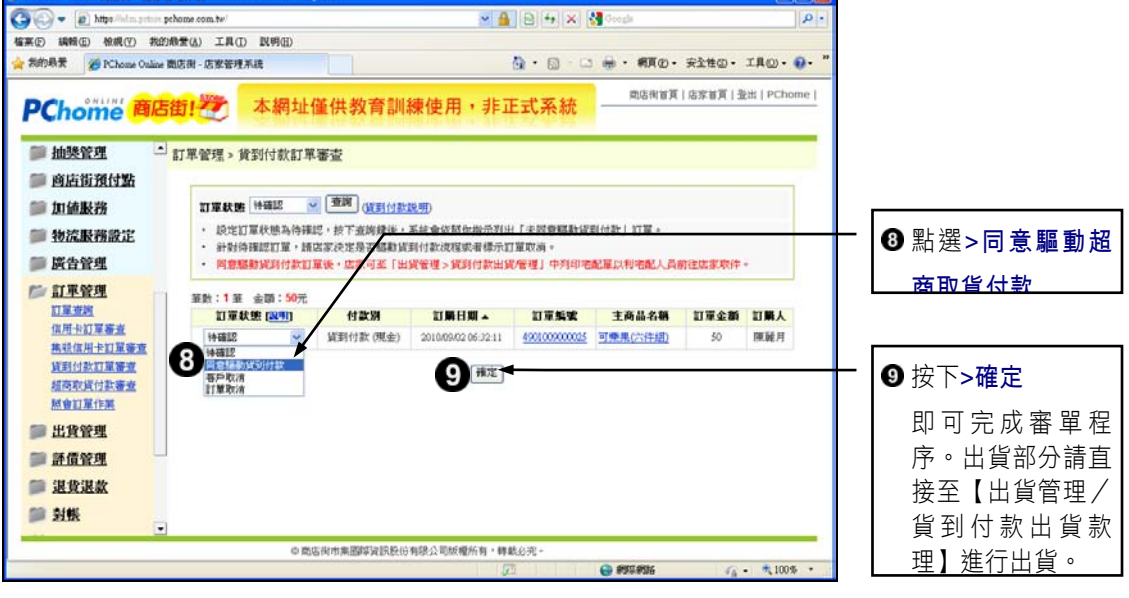

### **Tips**

同意驅動貨到付款訂單後,店家可至【出貨管理/貨到付款出貨/管理】中列印宅配單以 利宅配人員前往店家取件。請參考【13-5 貨到付款出貨管理】

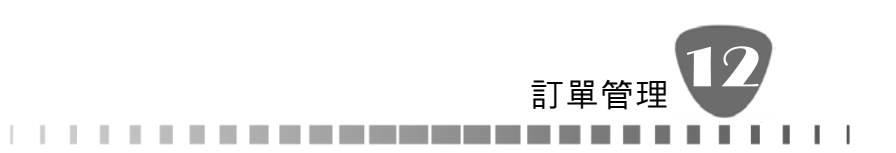

# **12-10** 訂單資料修改

透過此項功能店家可查詢到訂單目前的處理狀態及訂單的付款方式,充份了解 每一筆訂單的內容。

訂單電話修改>>操作步驟如下:

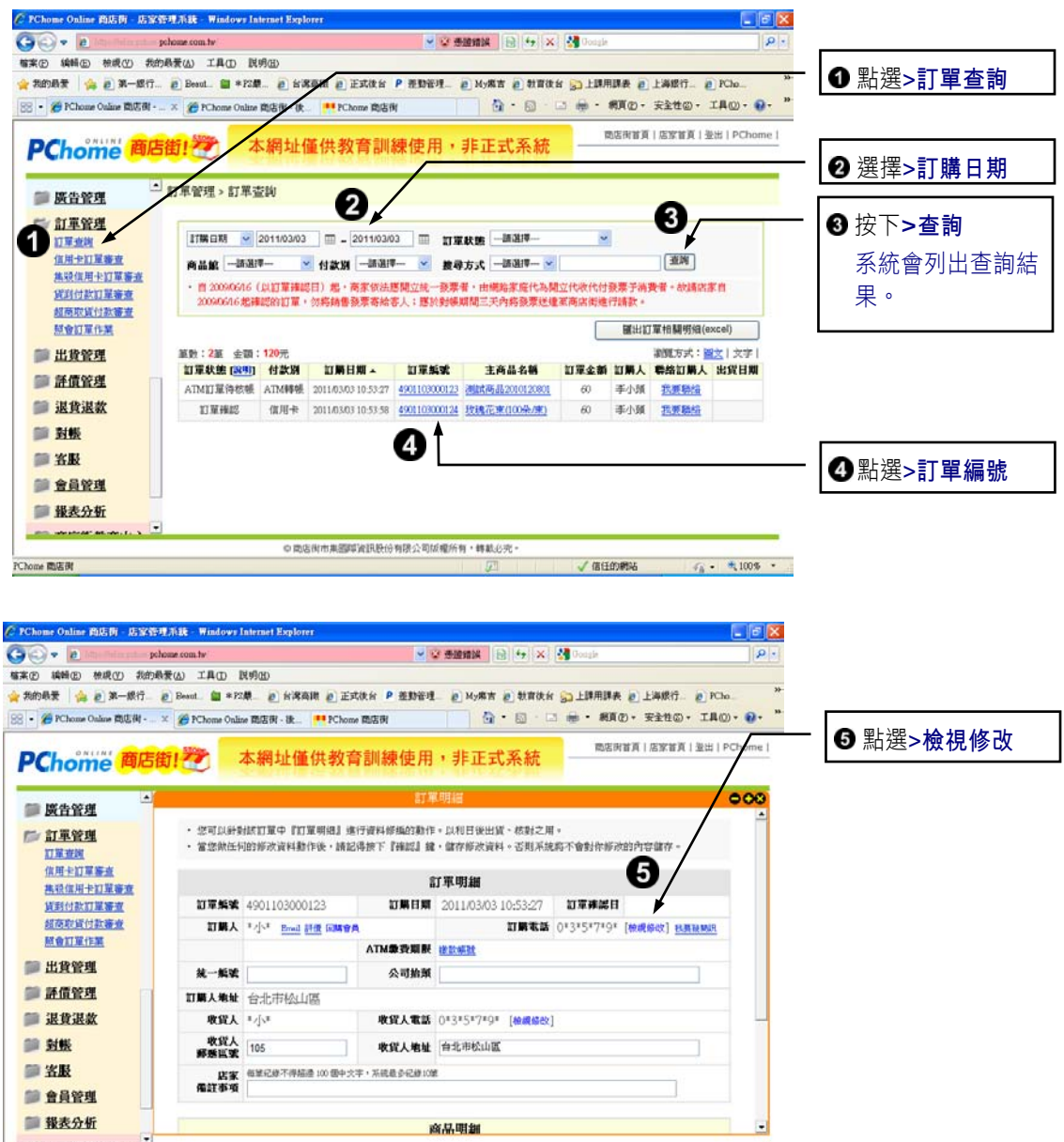

 $\sqrt{640006} \hspace{1.5cm} q_4 = \pm 1005 \hspace{1.5cm} \epsilon$ 

中間店街市集團障資訊股份有限公司緩權所有,轉載必完。

囥

**PChome 隐店时** 

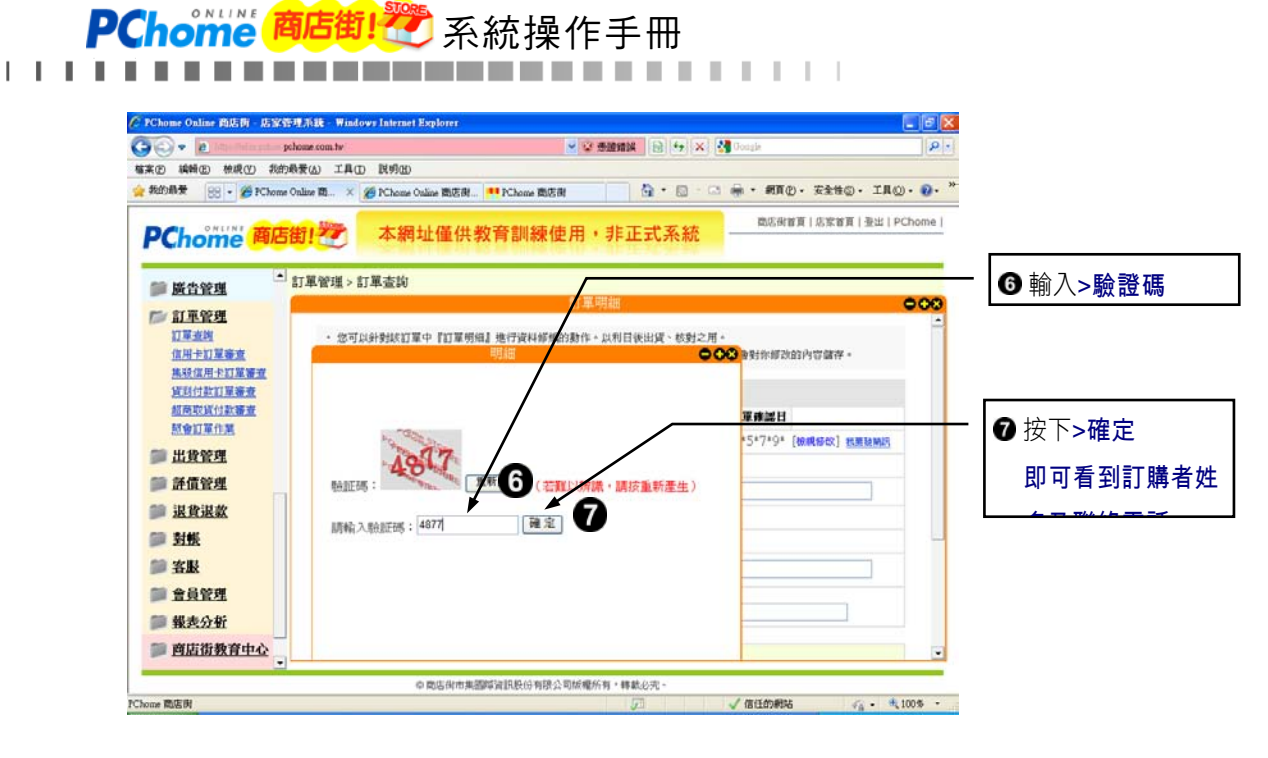

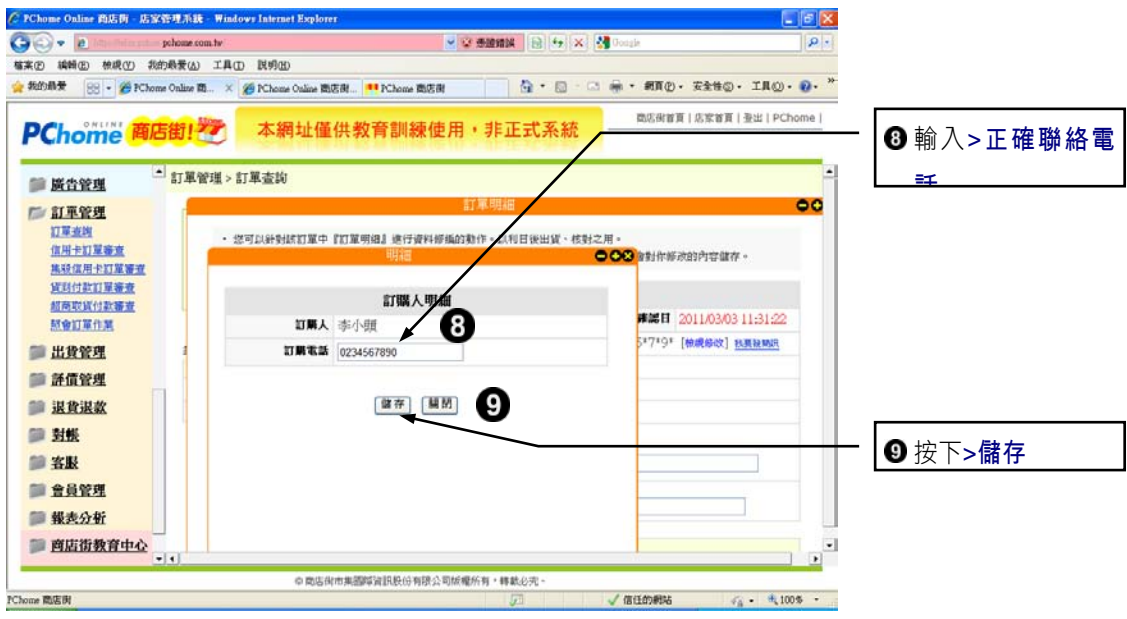

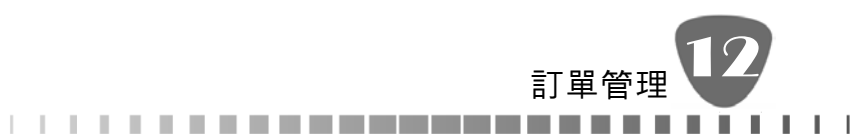

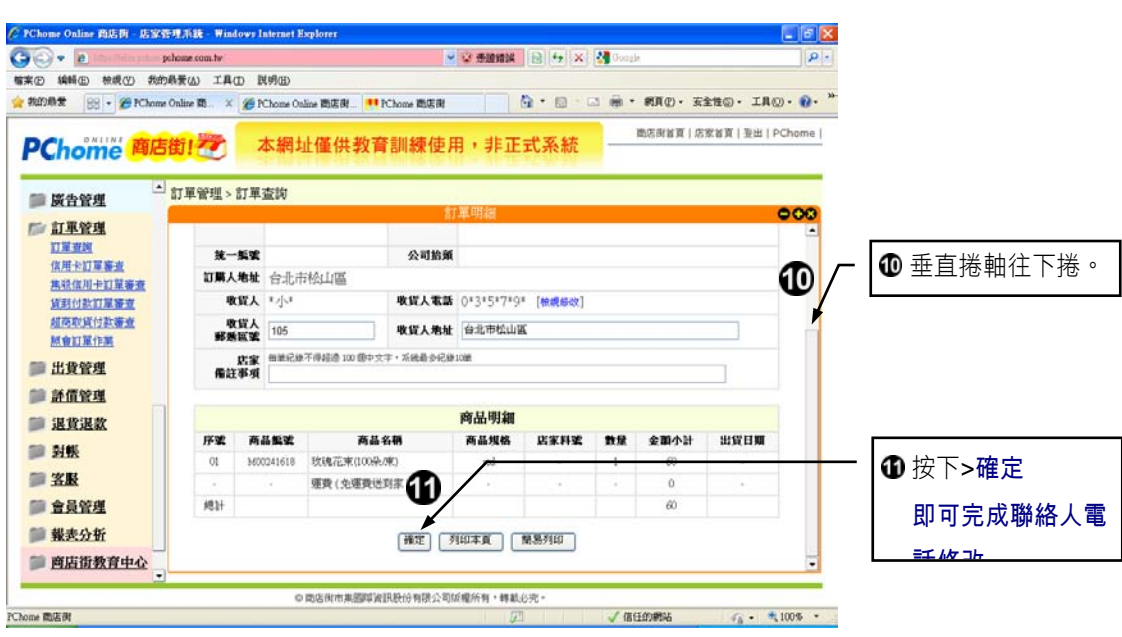

**Tips** 

1. 若訂單收貨人電話需要修改,您可利用收貨人【檢視修改】的功能修改收貨人電話。 2. 收貨人地址可直接在欄位中修改,按下【確定】完成修改。